# Reading free Quick solutions (Read Only)

□□Pvthon3 GitLab Quick Start Guide The Design Thinking Quick Start Guide Innovative Solutions for Building Community in Academic Libraries Breastfeeding Solutions Integrated Intelligence Mobile Design Pattern Gallery Your eBook Survival Kit, 3rd edition Mobile Design Pattern Gallery, Color Edition +DESIGNING VOLUME 39 PDF□□□□□□□□□□ScanSnap□□□ Evolución de las startups en el mundo del libro התחתחתת תחתחת תחתחתת שו el mundo del libro Learning Dynamics NAV Patterns Maven Essentials Seeking Value Exam Ref 70-346 Managing Office 365 Identities and Requirements Information Literacy Instruction that Works Ready for Take-off Exam Ref 70-741 Networking with Windows Server 2016 The Primary Care Toolkit for Anxiety and Related Disorders Managing Enterprise Content Learning JavaScript Data Structures and Algorithms Twilio Best Practices Blender 3D Basics Document Capture with Ephesoft Raspberry Pi Mechatronics Projects HOTSHOT The Role of the Pharmacist in Patient Care □□□ □□□□Go eBooks for the 21st-Century Author Windows 10 All-in-One For Dummies Assistive Technology in Special Education Gothic Serpent USAF McDonnell Douglas F-4 Phantom II

#### **□□Python3 2021-03**

#### GitLab Quick Start Guide 2018-11-30

port projects over from github and convert svn projects to gitlab hosted git projects key featureseffective guide for gitlab migration from github and synlearn to implement devops with gitlab 11manage projects with issue boards and time trackingbook description gitlab is an open source repository management and version control toolkit with an enterprise offering this book is the ideal guide to gitlab as a version control system vcs issue management tool and a continuous integration platform the book starts with an introduction to gitlab a walkthrough of its features and explores concepts such as version control systems continuous integration and continuous deployment it then takes you through the process of downloading and installing a local copy of the on premise version of gitlab in ubuntu and or centos you will look at some common workflows associated with gitlab workflow and learn about project management in gitlab you will see tools and techniques for migrating your code base from various version control systems such as github and svn to gitlab by the end of the book you will be using gitlab for repository management and be able to migrate projects from other vcss to gitlab what you will learnset up ci and test builds for your projectsunderstand the benefits and limitations of gitlab workflowmigrate from other common vcs platforms to gitlabcreate review and merge code changeslearn to branch local code and create a new branch in gitlabconfigure sequential stages and simultaneous stages for ci cdaccess mattermost for on premise gitlabdiscover the issue tracking features of gitlabwho this book is for the book is intended for the developers sres and devops professionals who are looking

for techniques to port their codebase to gitlab from github or are looking to work with gitlab as their version control system of choice if you ve used other vcss before that will help with this book

## The Design Thinking Quick Start Guide 2020-02-11

a brief beautiful introduction to design thinking that inspires business creativity and innovative solutions the design thinking quick start guide a 6 step process for generating and implementing creative solutions shows you how you and your team can become more creative this book presents methods you can use to innovate playfully and enjoyably the design thinking quick start guide is full of practical tools and activities like the 6 3 5 method of brainstorming to help you and your team get creative for each of the six steps in the design thinking process the authors offer two warm ups that get teams ready to contribute and arrive at innovative solutions spur innovation with checklists for brainstorming and implementation learn how to generate new ideas lead your team in a proven process for doing creative work whether you re new to design thinking or experienced the clearly outlined steps in this guide will inspire you to create and implement great ideas

# Innovative Solutions for Building Community in Academic Libraries 2015-05-31

the library has always been an essential part of the collegiate experience providing students with access to knowledge and literature however as virtual services and online learning become more prominent within collegiate environments the ways students

conduct research and access resources has been altered innovative solutions for building community in academic libraries examines new methods librarians use to engage both on campus and online users in library services taking into account the significant impacts of online learning on students interaction with library resources focusing on various outreach practices techniques of literacy instruction and the utilization of library spaces this research supported book is a pivotal reference source for distance educators program planners academics and library professionals interested in new ways to attract users to library services

#### **Breastfeeding Solutions 2013-04-01**

even when mothers are highly motivated to breastfeed when faced with obstacles like pain worries about milk production and difficulty pumping they may begin to question their good intentions in situations like these is weaning the best answer or are there simple ways to overcome challenges and meet their breastfeeding goals breastfeeding solutions is the perfect book for any new mother who wants quick practical solutions to common breastfeeding problems the book includes illustrations tables and charts and other visual aids to make it easy to quickly find the answers without wading through hundreds of pages of text breastfeeding is one of the best things a mother can do this book will help mothers overcome the hurdles so they can start cherishing this special time with their child

#### Integrated Intelligence 2020-02-12

integrated intelligence as a competitive advantage how can companies profit from artificial intelligence so far most firms use ai tools primarily for enhancing efficiency and automating jobs however artificial intelligence provides many more opportunities ulrich lichtenthaler shows that companies can achieve an unbeatable competitive advantage by making ai a core part of their innovation strategies the targeted integration of human and artificial intelligence which goes beyond standardized applications enables an enhanced form of intelligence a super intelligence or intelligence x this book will show executives hr professionals and consultants how to gradually develop intelligence x in large and medium sized organizations and how to use smart leadership principles and the i3 integrated intelligence incubator as tools for building a unique intelligence architecture with detailed guidelines for implementation and with many examples from the world s most innovative companies as well as from start ups integrated intelligence reveals how executives can achieve a sustainable competitive advantage through intelligence based business models

### Mobile Design Pattern Gallery 2012-03-06

when you re under pressure to produce a well designed easy to navigate mobile app there s no time to reinvent the wheel this concise book provides a handy reference to 70 mobile app design patterns illustrated by more than 400 screenshots from current ios android blackberry webos windows mobile and symbian apps user experience professional theresa neil designing interfaces walks you through design patterns in 10 separate categories including anti patterns whether you re designing a simple iphone application or one that s meant to work for every popular mobile os on the market these patterns provide solutions to common design challenges this print edition is in full color pattern categories include navigation get patterns for primary and secondary navigation forms break the industry wide habits of bad form design tables and lists display only the most important information

search sort and filter make these functions easy to use tools create the illusion of direct interaction charts learn best practices for basic chart design invitations invite users to get started and discover features help integrate help pages into a smaller form factor it s a super handy catalog that i can flip to for ideas bill scott senior director of development at paypal looks fantastic erin malone partner at tangible ux just a quick thanks to express my sheer gratitude for this pub it has been a guide for me reworking a design for an app already in production agatha june ux designer

### Your eBook Survival Kit, 3rd edition 2015-02-24

a practical no nonsense guide into the essentials of composing and publishing ebooks the kit provides advice and step by step instructions on how to set up a file for conversion into the dominant formats of epub mobi kindle optimised pdf as well as the new fixed layout formats suitable for spread oriented books you II then see how to package the files for uploading to online distributors such as amazon apple and kobo by starting with a master file that is similar to that created for print or print on demand pod production the kit also provides strategies for getting out the word about your title to the global community what s new in the 3rd edition information on the new export features from indesign cc creative cloud that allow you to export to fixed layout formats as well as flowable epub files for ebook devices an up to date review of the latest dedicated ebook readers smartphones phablets and tablets in terms of what functionality they have for enhanced ebook files the best free conversion programs step by step instructions on how to set up your book in ibooks author and how to prepare and add multimedia elements to your ibooks author work streamlining your workflow in word pages and adobe s creative cloud suite to shorten the conversion process hands on

directions on how to use sigil to edit your epub files and calibre to view and convert them to kindle friendly mobi files how to validate your files in ibooks author and kindle previewer offline before uploading them to apple and the kindle store when to outsource conversion of your book to whom and how much you should expect to pay updated social media strategies for spreading the word about your book and much much more

### Mobile Design Pattern Gallery, Color Edition 2012-05-01

when you re under pressure to produce a well designed easy to navigate mobile app there s no time to reinvent the wheel this concise book provides a handy reference to 70 mobile app design patterns illustrated by more than 400 screenshots from current ios android blackberry webos windows mobile and symbian apps user experience professional theresa neil designing interfaces walks you through design patterns in 10 separate categories including anti patterns whether you re designing a simple iphone application or one that s meant to work for every popular mobile os on the market these patterns provide solutions to common design challenges this print edition is in full color pattern categories include navigation get patterns for primary and secondary navigation forms break the industry wide habits of bad form design tables and lists display only the most important information search sort and filter make these functions easy to use tools create the illusion of direct interaction charts learn best practices for basic chart design invitations invite users to get started and discover features controls and feedback help users perform actions and provide them with timely feedback help integrate help pages into a smaller form factor it s a super handy catalog that i can flip to for ideas bill scott senior director of development at paypal just a quick thanks to express my sheer gratitude for this

pub it has been a guide for me reworking a design for an app already in production agatha june ux designer

#### **+DESIGNING VOLUME 39 2015-03-28**

| 0000000000 00 0000000000 000000000 interview 0000000                                                                                                    |
|----------------------------------------------------------------------------------------------------|
| 00000000000000000000000000000000000000                                                                                                    |
|                                                                                                    |
|                                                                                                    |
| 000 000000000 00 1 000000000000 00000000                                                                                                    |
|                                                                                                    |
| 00 00 4 00000000000 00000000000 00 5 00000000                                                                                                    |
| 00000000000 00 000000000 000 $f 1$ 00000000000000000000000000000000000                                                                                                    |
| 2 0000000000000000000 000 3 00000000000                                                                                                    |
| 00000000000000000000000000000000000000                                                                                                    |
| On the color collection of the color collection of the color color collection of the color collection of the color collection |
| 00000 00000 00000000000000000000000000                                                                                                    |
|                                                                                                    |
| 00000000000000000000000000000000000000                                                                                                    |
|                                                                                                    |
| 00000000 4 000                                                                                                    |
|                                                                                                    |
|                                                                                                    |
| 000000 00000tips 1 00000 2 0000000 3 00000 4 20000000000                                                                                                    |
| 0. 1000 000000 000000000000000000000000                                                                                                    |
| 00000 000 000 kaleido lab kaleido 3c 00000000000000000000000000000000000                                                                                                    |
| 000 0000 000 000000 00000000000 000 00                                                                                                    |
| 00 illustrator                                                                                                    |
|                                                                                                    |
| n special issue asia creative awards n design dtp faq                                                                                                    |
| 00000 dtp000000 pdf000                                                                                                    |

#### 

\_\_\_\_\_ ocr\_\_ \_\_\_\_\_ office\_\_\_\_ \_\_\_ \_\_\_ scansnap \_\_\_\_\_ \_\_\_\_\_

# Evolución de las startups en el mundo del libro 2017-05-20

las startups hoy nos resultan a todos familiares sobre todo a la hora de hablar de emprendimiento y tecnología en cualquier ámbito empresarial aunque es un término que desde hace tres o cuatro años se emplea con mayor frecuencia en realidad es algo de que algunos entre ellos nosotros en dosdoce hemos venido hablando desde hace años al compartir y analizar la relación de las nuevas tecnologías con en nuestro caso el sector cultural y ahora en concreto con el sector editorial y en el mundo del libro en general este informe trata de ofrecer una instantánea general actual para retomar el debate e incluso a conseguir una mayor voluntad de inversión dado que el editorial como el sector cultual en general no es un campo que destaque por sus inversiones en este tipo de empresas emergentes el estudio nace de la iniciativa de thad mcilroy involucrado desde finales de los 90 en el trabajo de empresas tecnológicas aplicadas al mundo del libro tanto como inversor como consultor que publicó a finales de 2016 el informe an authoritative look at book publishing startups in the united states donde se da una relación actual de cerca de 900 startups en relación al mundo del libro y que se comenzó a compilar a comienzos de 2012 la lista actualizada que aporta thad y que acompaña a este documento ahora también actualizado por nosotros nace de una lista que michael bashkar ya había elaborado de modo que en ese momento ambos estaban en la misma labor recopilatoria en dosdoce com hemos guerido darle un

enfoque más global fijándonos sobre todo en el espectro español y latinoamericano y añadiendo ejemplos europeos

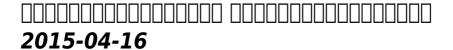

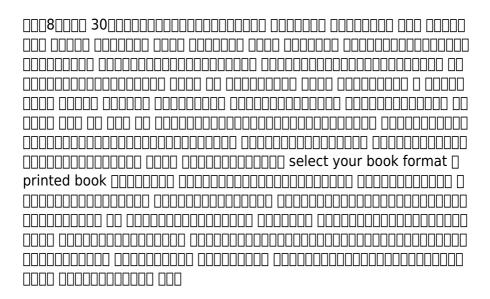

# Learning Dynamics NAV Patterns 2015-09-24

create solutions that are easy to maintain quick to upgrade and follow proven concepts and designs about this book design software that is maintainable outside the ecosystem of their creators ensure quality by following patterns that have been proved to work over two dozen practical architectural and design patterns who this book is for learning dynamics nav patterns is intended for developers architects technical consultants and application managers you may have very little or no knowledge about nav patterns but you should be acquainted with

programming what you will learn apply object oriented practices to c al programming structure your application to avoid merge conflicts refactor legacy code and avoid anti patterns design decision trees to decide when to use which patterns clone codes and their application in dynamics nav make your application extensible by creating predefined hooks and facades in detail microsoft dynamics nav is a complete erp system which also contains a robust set of development tools to support customization and enhancement these include an object designer for each of the seven application object types a business application oriented programming language with net interface capability a compiler a debugger and programming testing language support learning dynamics nav patterns will quide you through the nav way of solving problems this book will first introduce you to patterns and the software architecture of the nav and then help you to build an example application then it walks you through the details of architectural patterns design patterns and implementation patterns this book will also talk about anti patterns and handling legacy code finally it teaches you to build solutions using patterns proven patterns and best practices will help you create better solutions that are easy to maintain in larger teams across several locations it will guide you through combining abstract patterns using easy to understand examples and will help you decide which patterns to use in which scenarios style and approach this book explains the concepts of patterns code structuring and object oriented concepts in a way that is easy to understand for dynamics nav specialists through practical examples

#### Maven Essentials 2015-12-02

get started with the essentials of apache maven and get your build automation system up and running quickly about this book explore the essentials of apache maven essentials to arm yourself with all the ingredients needed to develop a comprehensive build automation system identify the extension points in apache maven and learn more about them in depth improve developer productivity by optimizing the build process with best practices in maven using this compact guide who this book is for the book is ideal for for experienced developers who are already familiar with build automation but want to learn how to use maven and apply its concepts to the most difficult scenarios in build automation what you will learn comprehend the key concepts in apache maven build your own custom plugins and get to know how maven extension points are used troubleshoot build issues with greater confidence optimize maven s configuration settings write custom lifecycles and extensions get hands on and create a maven assembly explore the best practices to design a build system that improves developer productivity in detail maven is the 1 build tool used by developers and it has been around for more than a decade maven stands out among other build tools due to its extremely extensible architecture which is built on of the concept of convention over configuration it's widely used by many open source java projects under apache software foundation sourceforge google code and more maven essentials is a fast paced guide to show you the key concepts in maven and build automation we get started by introducing you to maven and exploring its core concepts and architecture next you will learn about and write a project object model pom while creating your own maven project you will also find out how to create custom archetypes and plugins to establish the most common goals in build automation after this you II get to know how to design the build to prevent any maintenance nightmares with proper dependency management we then explore maven build lifecycles and maven assemblies finally you will discover how to apply the best practices when designing a build system to improve developer productivity style and approach this book is a practical and compact guide that will show you how to use apache maven in an optimal way to address enterprise build requirements it provides technical guidance to get you started with maven and build automation

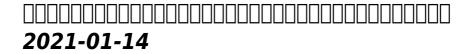

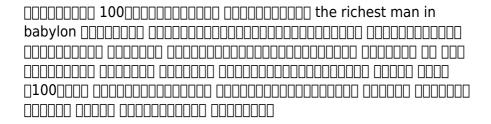

# **Moodle Gradebook - Second Edition 2014-12-17**

this book is for teachers and administrators who have experience with moodle basic knowledge of moodle 2 x will be required but no prior knowledge of grade functions is needed this book will help you utilize the full functionality of version 2 7

#### **Seeking Value 2020-11-10**

the u s health care system is the most expensive in the world by a considerable margin yet health indicators are among the worst in the developed world seeking value balancing cost and quality in psychiatric care a comprehensive volume by the group for the advancement of psychiatry s mental health services committee examines the factors that have contributed to this disparity and offers a holistic vision for health care reform one in which the psychiatric profession plays a pivotal role from cost consciousness

in the prescribing of medications and forming alliances with other health professionals to rethinking the way health care is financed and efforts to eliminate counterproductive incarceration practices this guide outlines individual systemic and sociopolitical interventions that will position readers to effect substantive change both in the short term and in the long term beyond spurring thought and conversation around how to improve value in the services the psychiatric profession provides and the systems in which it operates this book will equip those looking to develop a concrete advocacy agenda and the strategies needed to see it realized

# Exam Ref 70-346 Managing Office 365 Identities and Requirements 2017-09-05

prepare for microsoft exam 70 346 and demonstrate your real world mastery of the skills needed to provision manage monitor and troubleshoot microsoft office 365 identities and cloud services designed for experienced it pros ready to advance their status this exam ref focuses on the critical thinking and decision making acumen needed for success at the mcsa level the new second edition reflects all updated exam topics released by microsoft through mid 2017 it covers the expertise measured by the following objectives provision office 365 plan and implement networking and security in office 365 manage cloud identities implement and manage identities by using dirsync implement and manage federated identities single sign on monitor and troubleshoot office 365 availability and usage microsoft exam ref publications stand apart from third party study guides because they provide guidance from microsoft the creator of microsoft certification exams target it professional level exam candidates with content focused on their needs not one size fits all content

streamline study by organizing material according to the exam s objective domain od covering one functional group and its objectives in each chapter feature thought experiments to guide candidates through a set of what if scenarios and prepare them more effectively for pro level style exam questions explore big picture thinking around the planning and design aspects of the it pro s job role see full details about exam 70 346 at microsoft com learning

### Information Literacy Instruction that Works 2013-06-27

information literacy and library instruction are at the heart of the academic library s mission but how do you bring that instruction to an increasingly diverse student body and an increasingly varied spectrum of majors in this updated expanded new second edition featuring more than 75 new content ragains and 16 other library instructors share their best practices for reaching out to today s unique users readers will find strategies and techniques for teaching college and university freshmen community college students students with disabilities and those in distance learning programs alongside sample lesson plans presentations brochures worksheets handouts and evaluation forms ragains and his contributors offer proven approaches to teaching students in the most popular programs of study including english literature art and art history film studies history psychology science agricultural sciences and natural resources hospitality business music anthropology engineering coverage of additional special topics including legal information for non law students government information and patent searching make this a complete guide to information literacy instruction

#### Ready for Take-off 2019-03-13

mit diesem buch erhalten sie das e book inklusive personalmanagement das abhebt wer wissen möchte wie deutschlands größte airline auch in zukunft zu höhenflügen ansetzt ist hier genau richtig das buch gewährt einen umfassenden einblick in den globalen transformationsprozess den personalvorständin dr bettina volkens mit ihrem team durchführt die planungs und umsetzungsschritte des internen kulturwandels werden hier ebenso analysiert wie stolpersteine und misserfolge personalentwicklung tarifstrategie und maßnahmen zur stärkung der beschäftigungsfähigkeit aller lufthansa mitarbeiter sind nur die ersten schritte auf dem weg in die zukunft des luftfahrtriesen der sich heute schon um seine attraktivität für die mitarbeiterinnen und mitarbeiter von morgen kümmert

### Exam Ref 70-741 Networking with Windows Server 2016 2016-12-27

microsoft exam 70 741 is for it pros interested in enhancing their skills for the latest version of windows server this exam validates skills and knowledge for configuring advanced tasks required to deploy manage and maintain a windows server 2016 infrastructure such as fault tolerance certificate services and identity federation passing this exam along with two other exams is required for mcsa and mcse certifications the exam ref is the official study guide for microsoft certification exam 70 741 featuring concise objective by objective reviews and strategic case scenarios and thought experiments exam candidates get professional level preparation for the exam the exam ref helps candidates maximize their performance on the exam and sharpen their job role skills it organizes material by the exam s objective domains focus is on the skills measured on the exam implement domain name system

dns implement dhcp implement ip address management ipam implement network connectivity and remote access solutions implement core and distributed network solutions implement an advanced network infrastructure this microsoft exam ref organizes its coverage by the skills measured posted on the exam webpage features strategic what if scenarios to challenge you points to in depth material by topic for exam candidates needing additional review assumes you are an it pro looking to validate your skills in and knowledge of installing and configuring windows server 2016

## The Primary Care Toolkit for Anxiety and Related Disorders 2016-10-10

primary care physicians know from experience how many patients come to them needing help with anxiety and related disorders these disorders have a lifetime prevalence rate of 30 but they often seem to be present in a much higher proportion of primary care visits time pressure challenges every primary care provider who responds to these disorders the primary care toolkit for anxiety and related disorders carefully aligned with the dsm 5 gives you the tools to help you treat your patients promptly and effectively guickly find the information and strategies you need using summaries of diagnostic criteria and pharmacological therapies severity assessments treatment summaries and case studies efficiently screen diagnose and manage common anxiety and related disorders using visit by visit guides for mild moderate and severe disorders an accompanying cd puts the best most effective diagnostic tools at your fingertips ready to be printed and used by you and your patients patient self report forms and questionnaires symptom checklists functional impairment assessment scales and more the primary care toolkit helps prepare you for the 7 anxiety and related disorders that primary care physicians see most often generalized anxiety disorder panic

disorder agoraphobia social anxiety disorder obsessive compulsive disorder posttraumatic stress disorder adjustment disorder whether you are a family physician an er doctor a pharmacist a nurse or nurse practitioner or a medical student the information and resources in the primary care toolkit for anxiety and related disorders will add to your clinical primary care knowledge and skills

## **Managing Enterprise Content 2012-02-14**

smartphones ebook readers and tablet computers like the apple ipad have forever changed the way people access and interact with content your customers expect the content you provide them to be adaptive responding to the device their location their situation and their personalized needs authors ann rockley and charles cooper provide insights and guidelines that will help you develop a unified content strategy a repeatable systematic plan that can help you reach your customers anytime anywhere on any device this up to date new edition of managing enterprise content helps you determine business requirements build your vision design content that adapts to any device develop content models metadata and workflow put content governance in place adapt to new and changed roles identify tools requirements with this book you II learn to design adaptable content that frees you from the tyranny of an ever increasing array of devices

# Learning JavaScript Data Structures and Algorithms 2016-06-23

hone your skills by learning classic data structures and algorithms in javascript about this book understand common data structures and the associated algorithms as well as the context in which they

are used master existing javascript data structures such as array set and map and learn how to implement new ones such as stacks linked lists trees and graphs all concepts are explained in an easy way followed by examples who this book is for if you are a student of computer science or are at the start of your technology career and want to explore javascript s optimum ability this book is for you you need a basic knowledge of javascript and programming logic to start having fun with algorithms what you will learn declare initialize add and remove items from arrays stacks and queues get the knack of using algorithms such as dfs depth first search and bfs breadth first search for the most complex data structures harness the power of creating linked lists doubly linked lists and circular linked lists store unique elements with hash tables dictionaries and sets use binary trees and binary search trees sort data structures using a range of algorithms such as bubble sort insertion sort and quick sort in detail this book begins by covering basics of the javascript language and introducing ecmascript 7 before gradually moving on to the current implementations of ecmascript 6 you will gain an in depth knowledge of how hash tables and set data structure functions as well as how trees and hash maps can be used to search files in a hd or represent a database this book is an accessible route deeper into javascript graphs being one of the most complex data structures you II encounter we II also give you a better understanding of why and how graphs are largely used in gps navigation systems in social networks toward the end of the book you II discover how all the theories presented by this book can be applied in real world solutions while working on your own computer networks and facebook searches style and approach this book gets straight to the point providing you with examples of how a data structure or algorithm can be used and giving you real world applications of the algorithm in javascript with real world use cases associated with each data structure the book explains which data structure should be used to achieve the desired results in the

#### **Twilio Best Practices 2014-12-23**

if you have experience with at least one programming language and are looking to integrate twilio into your applications then this book is for you

## Blender 3D Basics Beginner's Guide 2014-08-26

the complete novice s guide to 3d modeling and animation with step by step tutorials key features explore blender s unique user interface and unlock blender s powerful suite of modeling and animation toolslearn how to use blender and also the principles that make animation lighting and camera work come alivestart with the basics and build your skills through a coordinated series of projects to create a complex worldbook description this book teaches you how to model a nautical scene complete with boats and water and then add materials lighting and animation it demystifies the blender interface and explains what each tool does so that you will be left with a thorough understanding of 3d this book starts with an introduction to blender and some background on the principles of animation how they are applied to computer animation and how these principles make animation better furthermore the book helps you advance through various aspects of animation design such as modeling lighting camera work and animation through the blender interface with the help of several simple projects each project will help you practice what you have learned and do more advanced work in all areas what you will learnuse the blender user interface for building and animating projectsbuild objects using box modeling subdivision surfaces and nurbs curvescreate landscapes and trees with blender s powerful

procedural modeling pluginsuse movie lighting theory to make your images popmanipulate cameras for dramatic effectmake entertaining animations with keyframes and motion curvesconnect graphics nodes to create stereo 3d animation from two separate image streamswho this book is for this book is for 3d artists and designers who want to learn efficient building of 3d animations knowledge of 3d modeling is essential but no prior experience with blender is required

#### 0000000000000000000000 (PMBOK

automate the processing of scanned and digital documents by improving accuracy using web based open and modern intelligent document capture software about this book learn how to implement the benefits of intelligent document capture using ephesoft enterprise 4 leverage the power of the open platform to run it as a classic intake capture system to make your current portals or applications more intelligent a practical guide providing examples for optimizing document capture for your business who this book is for this book is intended for information technology professionals interested in installing and configuring ephesoft enterprise for their organization but it is a valuable resource for anyone interested in learning about intelligent document capture what you will learn discover the benefits of using intelligent document capture in your work place learn to capture classify and separate any type of document extract important information from your documents transfer the documents and data into your content management system customize ephesoft to meet your unique business requirements understand the integration techniques using the ephesoft web services api convert your paper archive to electronic records efficiently automate business processes that depend on documents in paper fax or email attachment format implement distributed capture for mailroom automation in detail every organization public or private processes

documents in various formats especially paper and fax formats processing documents manually is an expensive and time consuming endeavor ephesoft enterprise is a modern document capture solution that allows an organization to automate the business process it uses powerful technology to classify and capture the vital information from the document s content this helps to minimize the time your company spends on reviewing and processing any physical and electronic documents this book teaches you about document capture in general and implementation of document capture using ephesoft start by learning about document capture and how ephesoft revolutionized the industry progress to a tour of key features including operator and administrator interfaces and then learn to configure ephesoft to process your business s specific document types and extract content from those documents you will also get to know the advanced customization techniques that make ephesoft accommodate your unique business needs finally the book concludes by teaching you how to embed the classification and extraction functionality using ephesoft s web services by the end you will learn to optimize the processing of your documents saving your company time and money style and approach this is a step by step guide on how to configure and use ephesoft using an accounts payable use case the book will start with basic techniques and progress to more advanced features that allow you to leverage the power for a modern powerful capture system

#### Intelligent Document Capture with Ephesoft 2015-08-24

this book is targeted towards beginners and intermediate designers of mechatronic systems and embedded system design some familiarity with the raspberry pi and python programming is preferred but not required

### Raspberry Pi Mechatronics Projects HOTSHOT 2015-02-26

the goal of a high quality cost effective and accessible health care for patients is achieved through constructing a team based and patient centered health care delivery system the expanded role of pharmacists uplifts them to patient care from dispensing and manufacturing or marketing of drugs along with doctors and allied health professionals pharmacists are increasingly recognized as an integral part of the patient care team furthermore colleges of pharmacy need to revise and up date their curricula to accommodate the progressively increasing development in the pharmaceutical education and the evolving new roles of practicing pharmacists in patient care settings this book focuses on the expanded role of the pharmacists in total patient care including prescribing dispensing compounding administering and monitoring of drugs at home hospital community hospice critical care changeover and other care settings the sector is emerging in both developed and under developed countries overburdened by patient loads and the explosion of new drugs physicians turned to pharmacists more and more for drug information especially within institutional settings and today s patient care pharmacists are taking more interests in medication review and reconciliation patient education and counseling creating drug therapy regimen and monitoring compliance the purpose of this book is to guide the pharmacists in their daily interactions with patients and to ensure collaboration with other health professionals the contents are mostly based on recently published articles related to patient care with most recent ideas and activities followed by the patient care pharmacists around the globe however a pharmacist implements the care plan in collaboration with other health care professionals and the patient or caregiver along with professional guidelines the book discusses the concepts and best practices of patient

interaction patient rights and ethical decision making for the professional pharmacist apprentice and student in every chapter the role of pharmacists in that chapter specific issues are detailed explicitly so that a professional pharmacist or a student can figure out his or her do s and don ts in that specific situation moreover further reading references are listed as future recommendations so the book is an archive of potential references too among so many books about patient care either doctors or nurses roles are highlighted the proposed book highlights the pharmacists roles and responsibilities to the most separated from those of doctors and nurses with the most recent information obtained from most publications in several journals books bulletins newsletter magazines etc

#### The Role of the Pharmacist in Patient Care 2020

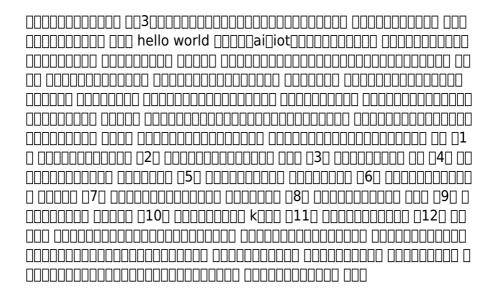

|  | Γ | Ш | ПΓ |  | $\sqcap \sqcap$ | ПΠ |  | 20 | 1 | 7-( | 01 | -3 | 1 |
|--|---|---|----|--|-----------------|----|--|----|---|-----|----|----|---|
|--|---|---|----|--|-----------------|----|--|----|---|-----|----|----|---|

this comprehensive book covers the knowledge needed to diagnosis and treat patients with acute and chronic pain sections dedicated to patient evaluation medication management treating patients with more complex circumstances and interventional management provide clinically relevant information on an array of topics relevant to both the generalist and specialist some sections being organized in a diagnosis based approach help to focus on these topics and serve as a quick reference a practical and easy to use guide pain management and palliative care provides a broad foundation on pain assessment and management and is an invaluable daily companion for those managing patients experiencing pain

#### Pain Management and Palliative Care 2015-12-09

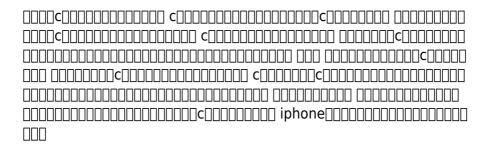

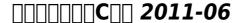

#### □□□□□□□□□Go *2016-06*

the most comprehensive guide to windows 10 if you re a first time windows 10 user looking for an authoritative accessible guide to the basics of this new operating system look no further than windows 10 all in one for dummies written by trusted windows expert woody leonhard this all encompassing guide cuts through confusing jargon and covers just what you need to know navigating the start menu personalizing windows working with the desktop maximizing windows apps and enhancing windows 10 plus you II find helpful instructions on connecting online with apps controlling your system securing windows and so much more whether you re upgrading to the new windows 10 operating system with the hopes of keeping in touch with loved ones via webcam or instant messenger viewing videos or looking to make your work or personal life more organized and streamlined all the guidance you need to make the most of windows 10 is at your fingertips covers all of the new features and updates in windows 10 takes the guesswork out of upgrading to this new windows operating system shows you how to work with apps like a pro includes tips on protecting your data your computer and your identity whether you re a businessperson looking to use windows 10 to streamline your work or a home user just upgrading to the new operating system windows 10 all in one for dummies makes it easy

## <u>eBooks for the 21st-Century Author</u> 2015-08-26

assistive technology in special education presents a wealth of practical well organized information to help families teachers and therapists find effective solutions for students with learning literacy and cognitive challenges this third edition features new

affordable tools to improve and compensate for challenges related to speaking understanding reading writing and thinking and remembering as well as strategies to help students become more organized and efficient also highlighted are ios devices g suite google apps and extensions online collaborative sites and features built into the computers and mobile devices readers already use as technology changes and new operating systems make older programs obsolete this book will empower readers to explore the most current resources as they become available

### Windows 10 All-in-One For Dummies 2021-09-03

this book tells the story of task force ranger a unit of us rangers and special forces and their attempt to capture the lieutenants of the somali warlord muhamed farrah aideed during the 1993 united nations humanitarian relief mission what started as a simple snatch and grab mission quickly degenerated into a desperate battle for survival when us black hawk helicopters were struck by rocket propelled grenades and crashed into the streets of mogadishu racing to save the crew task force ranger was surrounded by mobs of hostile somali gunmen the battle in the city raged all night as the better equipped and better trained us forces kept the nearly overwhelming numbers of somalis at bay finally battered bloodied and low on ammunition the task force was rescued by a combined un and us relief force and extracted to safety containing detailed maps and declassified information this is a dramatic retelling of a brutal battle that had a far reaching impact on us military policy

#### **Assistive Technology in Special**

#### **Education 2012-05-20**

in many respects the most successful versatile and widely used combat aircraft of the post war era the f 4 phantom ii was quickly adopted by the usaf after its spectacular us navy introduction its introduction to usaf squadrons happened just in time for the vietnam conflict where usaf f 4cs took over mig fighting duties from the f 100 super sabre although the f 4 was never intended as a dog fighter to tangle with light nimble gun armed migs it was responsible for destroying 109 migs in aerial combat at the end of their careers many of the survivors from the 3 380 land based phantoms were converted into target drones for training purposes new aircraft were also built for west germany iran and israel the usaf s experience with the phantom showed clearly that the air to air fighter was still a necessity and its decision to fund its successor the mcdonnell douglas f 15 eagle as well as the f 16 fighting falcon and f 22a raptor was heavily influenced by the lessons of us and other phantom pilots in combat

**Gothic Serpent 2013-04-20** 

USAF McDonnell Douglas F-4 Phantom
II

#### john sloman economics 8th edition Full PDF

- sym jet 100 manual (PDF)
- ipod nano touch screen user guide [PDF]
- cbse maths paper 2013 grace marks (Read Only)
- plato second semester geography answers (2023)
- modest proposal answers Copy
- 2008 toyota prius owners manual download (Read Only)
- a course in game theory solution manual [PDF]
- solution manual basic linear programming Copy
- the anatomy coloring wynn kapit Copy
- snapper mowers manuals .pdf
- business law with ucc applications 12th edition [PDF]
- becoming who you are insights on the true self from thomas merton and other saints james martin (PDF)
- comprehensive medical assisting workbook (PDF)
- bsc it sem 6 question papers (Download Only)
- mastercam x5 guide Copy
- britax marathon guidelines .pdf
- 1999 cadillac deville engine (Download Only)
- medical terminology chapter 7 urinary system [PDF]
- petroleum engineer information (2023)
- clerk exam practice papers (Read Only)
- sony h9 guide (Download Only)
- john sloman economics 8th edition Full PDF